### **Dell Slim Soundbar SB521A**

**Hướng dẫn sử dụng**

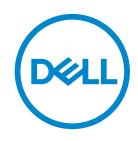

**Mẫu Soundbar: SB521A Mẫu quy chuẩn: SB521A**

### **Lưu ý, Thận trọng và cảnh báo**

- **LƯU Ý: Mục LƯU Ý cho biết những thông tin quan trọng giúp quý vị sử dụng máy tính của mình hiệu quả hơn.**
- **THẬN TRỌNG: Mục THẬN TRỌNG cho biết khả năng hư hại về phần cứng hoặc mất dữ liệu có thể xảy ra nếu không tuân theo hướng dẫn.**
- **CẢNH BÁO: Mục CẢNH BÁO cho biết khả năng hư hại về tài sản, thương tích cá nhân hoặc tử vong có thể xảy ra.**

**Bản quyền © 2020 Dell Inc. hoặc các công ty con của Dell Inc. Đã đăng ký bản quyền.** Dell, EMC và các thương hiệu khác là thương hiệu của Dell Inc. hoặc các công ty con của Dell Inc. Các thương hiệu khác có thể là thương hiệu của các chủ sở hữu tương ứng.

 $2020 - 08$ 

Bản sửa đổi A00

## **Nội dung**

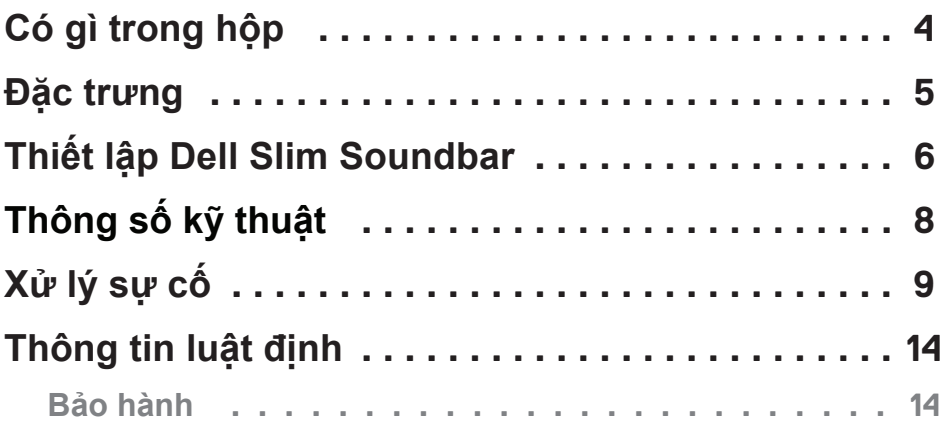

(dell

# <span id="page-3-0"></span>**Có gì trong hộp**

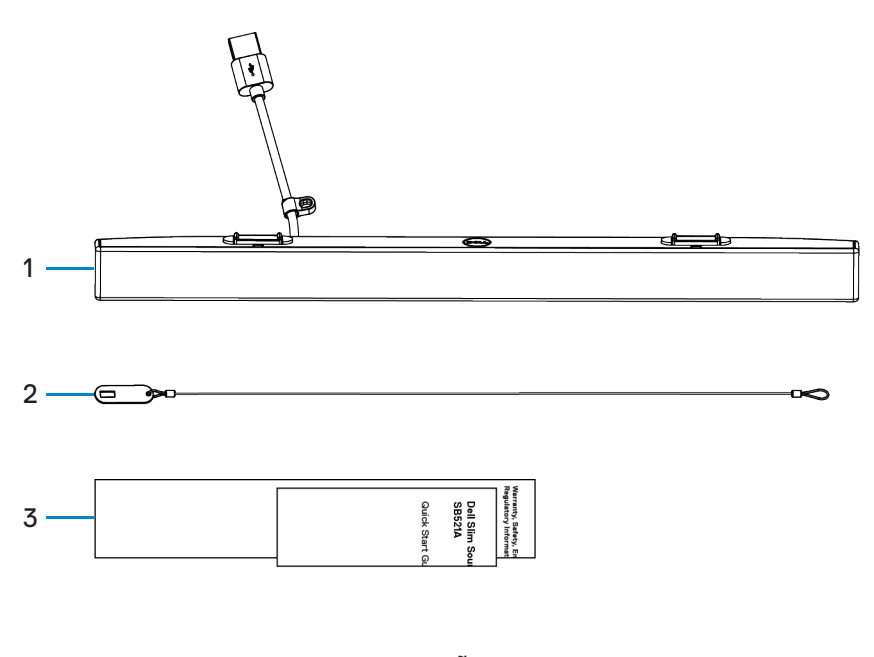

- 1 Dell Slim Soundbar 2 Chuỗi bảo mật 3 Tài liệu
- **LƯU Ý: Các tài liệu được gửi kèm theo soundbar này có thể khác nhau tùy theo khu vực của quý vị.**

DELL

<span id="page-4-0"></span>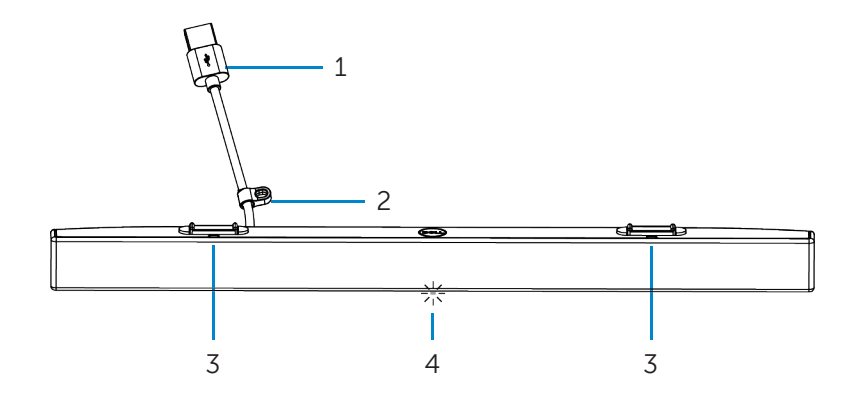

- 
- 3 Tab (miếng gắn) từ (2) 4 Chỉ báo công suất
- 1 Cáp USB 2 Vòng lặp bảo mật
	-

DELI

# <span id="page-5-0"></span>**Thiết lập Dell Slim Soundbar**

1. Căn chỉnh các tab từ trên soundbar với các khe trên màn hình Dell để cố định soundbar vào đế của màn hình.

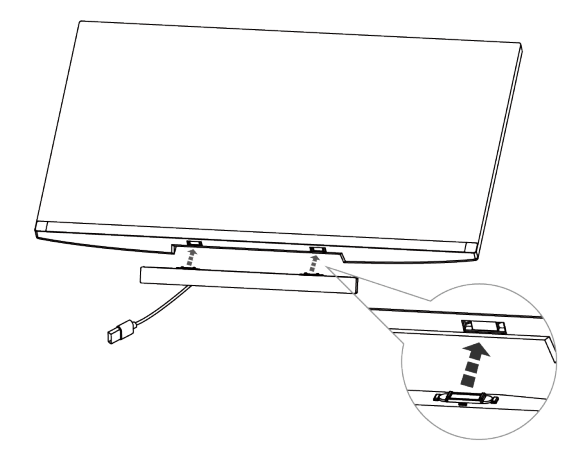

- 2. Kết nối cáp USB của soundbar với cổng USB của màn hình Dell. Trong trường hợp quý vị kết nối màn hình bằng cáp HDMI hoặc DP, hãy đảm bảo kết nối cáp USB Upstream mà đi kèm với màn hình với máy tính của quý vị để loa soundbar hoạt động.
- **LƯU Ý: Chỉ báo công suất trên soundbar bật cho biết rằng soundbar đã được bật.**

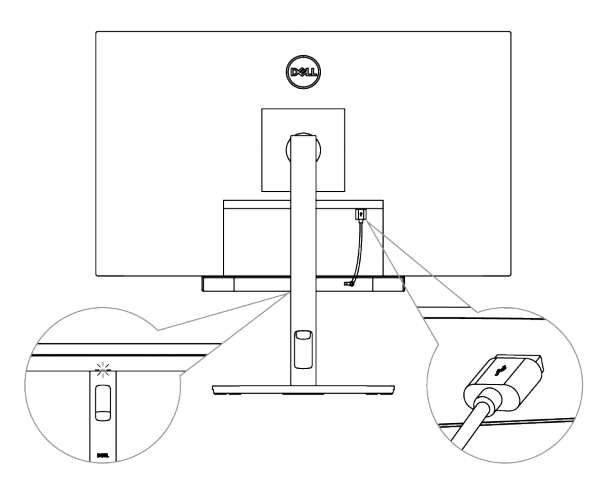

DELL

3. Cài đặt chuỗi bảo mật và khóa bảo mật, nếu được yêu cầu.

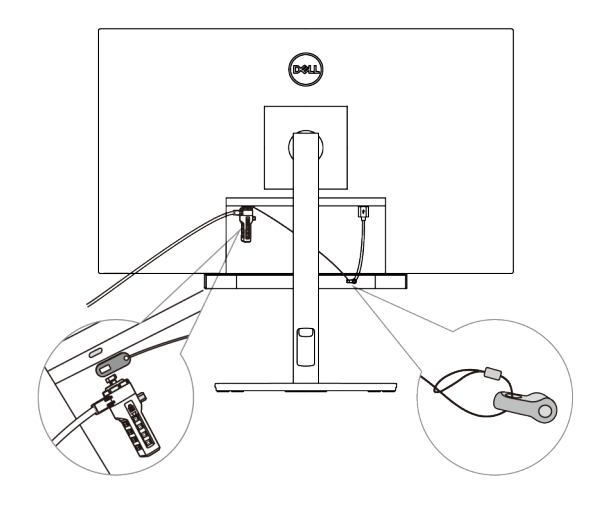

**DELL** 

# <span id="page-7-0"></span>**Thông số kỹ thuật**

#### **Tổng quan**

Mẫu số

- Kiểu kết nối
- Các hệ điều hành được hỗ trợ

#### SB521A

#### USB

- Windows 7
- Windows 8
- Windows 10
- Chrome
- Mac
- $\cdot$  Linux
- ThinOS

#### **Điện**

Điện áp hoạt động trước tham 5 V

Công suất đầu ra

#### **Vật lý**

Chiều cao (bao gồm cả các tab từ) 24.20±0.5 mm (0.95±0.02 in.)

Chiều rộng

Trọng lượng

#### **Môi trường**

Nhiệt độ hoạt động

Nhiệt độ bảo quản

Đô ấm hoạt đông

Độ ẩm bảo quản

Đầu vào âm thanh Dầu vào âm thanh kỹ thuật số USB

- USB 2.0: ≥ 1 W x 2 ở THD ≤ 1%
- USB 3.0: ≥ 1,8 W x 2 ở THD ≤ 1% trong đó THD đề cập đến mức Tổng Méo Hài Hòa

Chiều dài 298.21±0.5 mm (11.74±0.02 in.) 17.50±0.5 mm (0.69±0.02 in.) 0.114±0.005 kg (0.25±0.01 lb)

0°C đến 40°C (0°F đến 104°F)

-40°C đến 65°C (-40°F đến 149°F)

Độ ẩm tương đối tối đa 90%, không ngưng tụ Độ ẩm tương đối tối đa 90%, không ngưng tụ

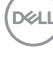

# <span id="page-8-0"></span>**Xử lý sự cố**

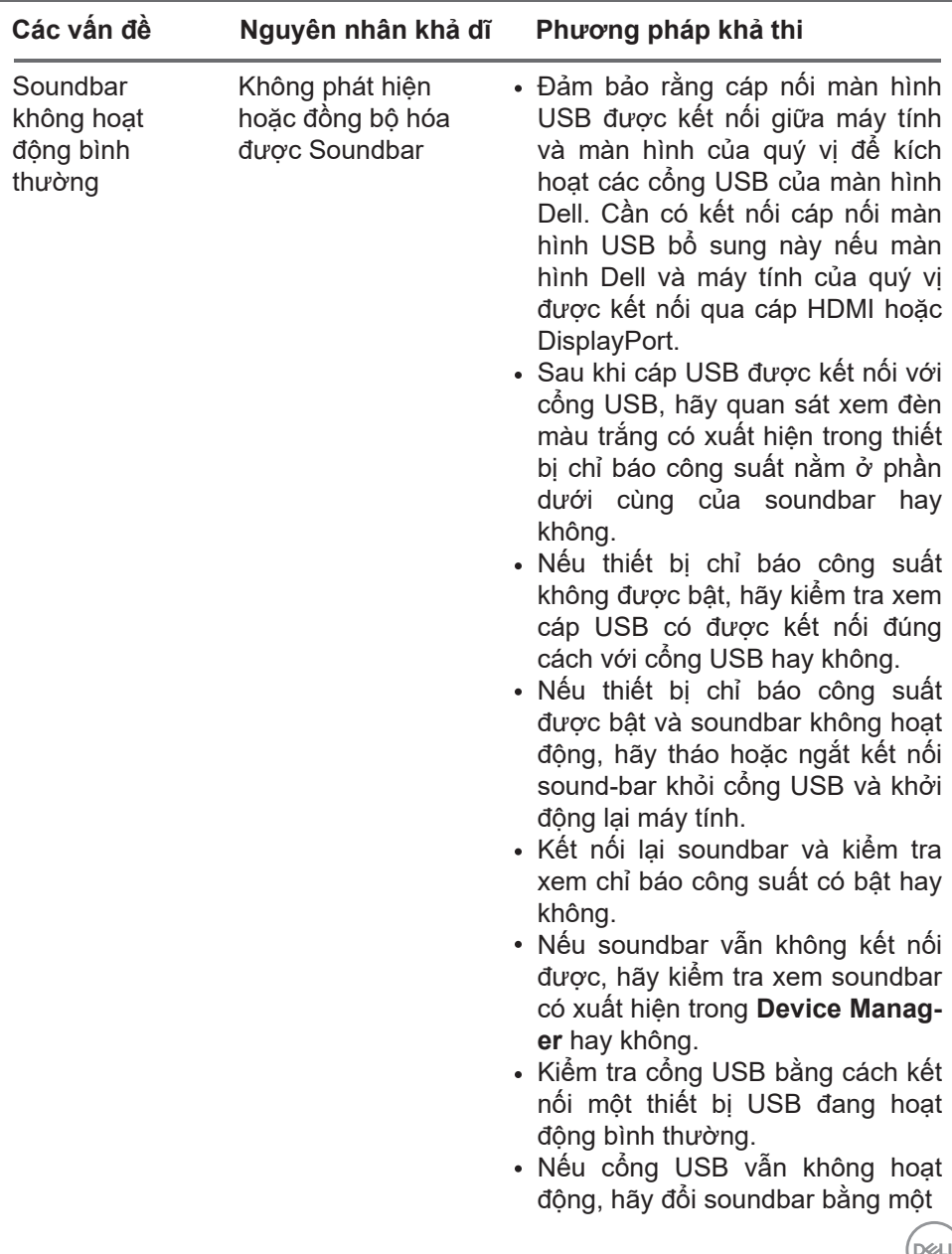

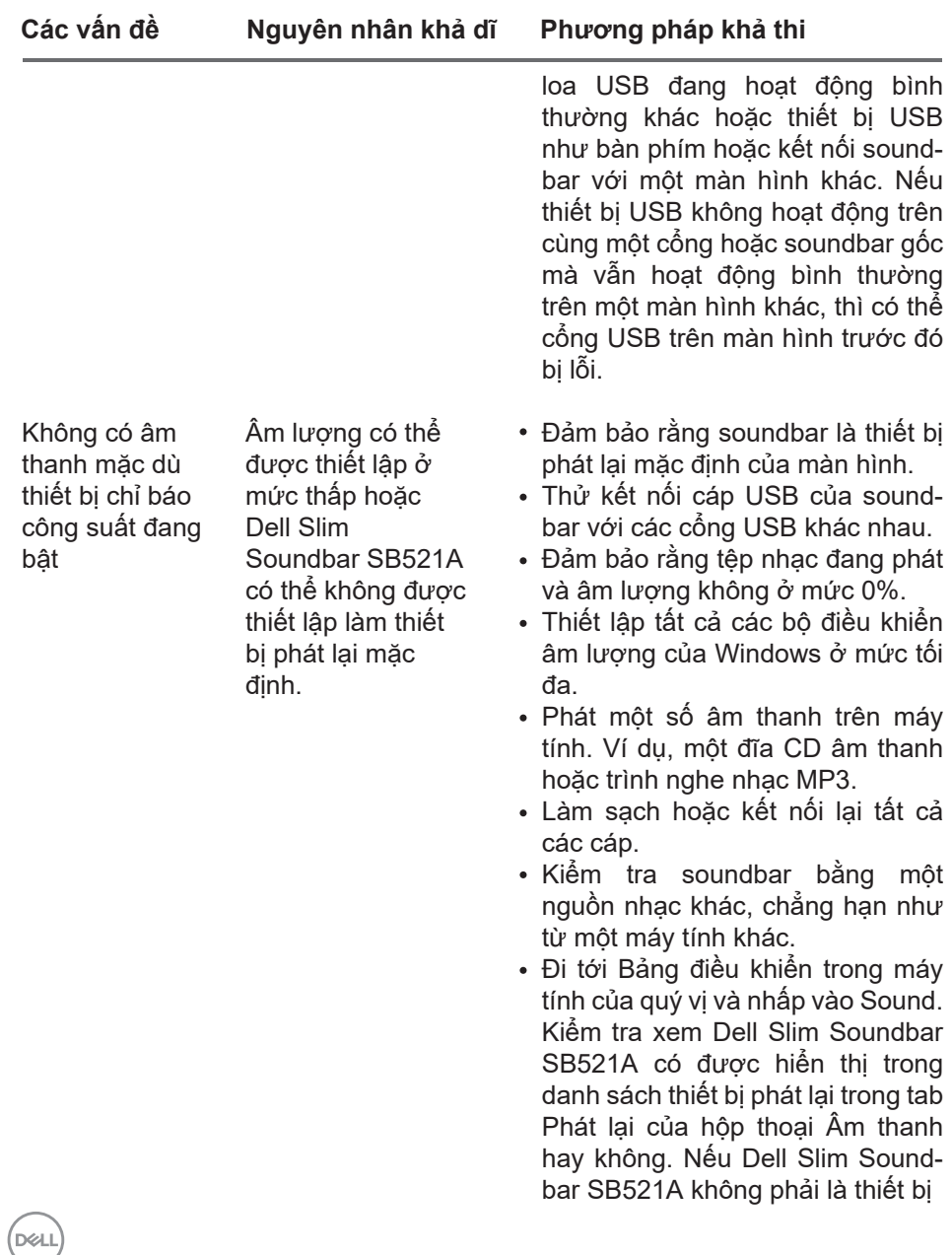

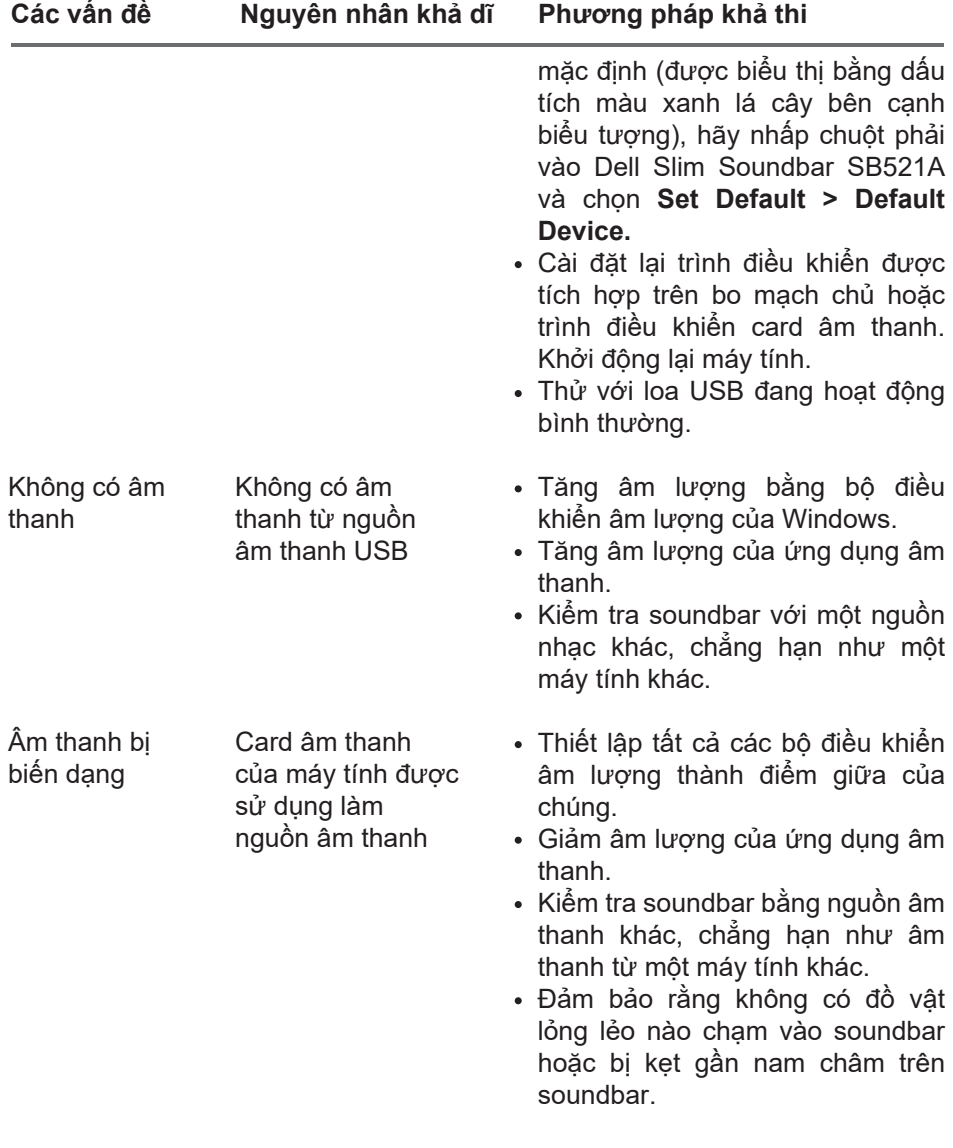

 $($ DELL

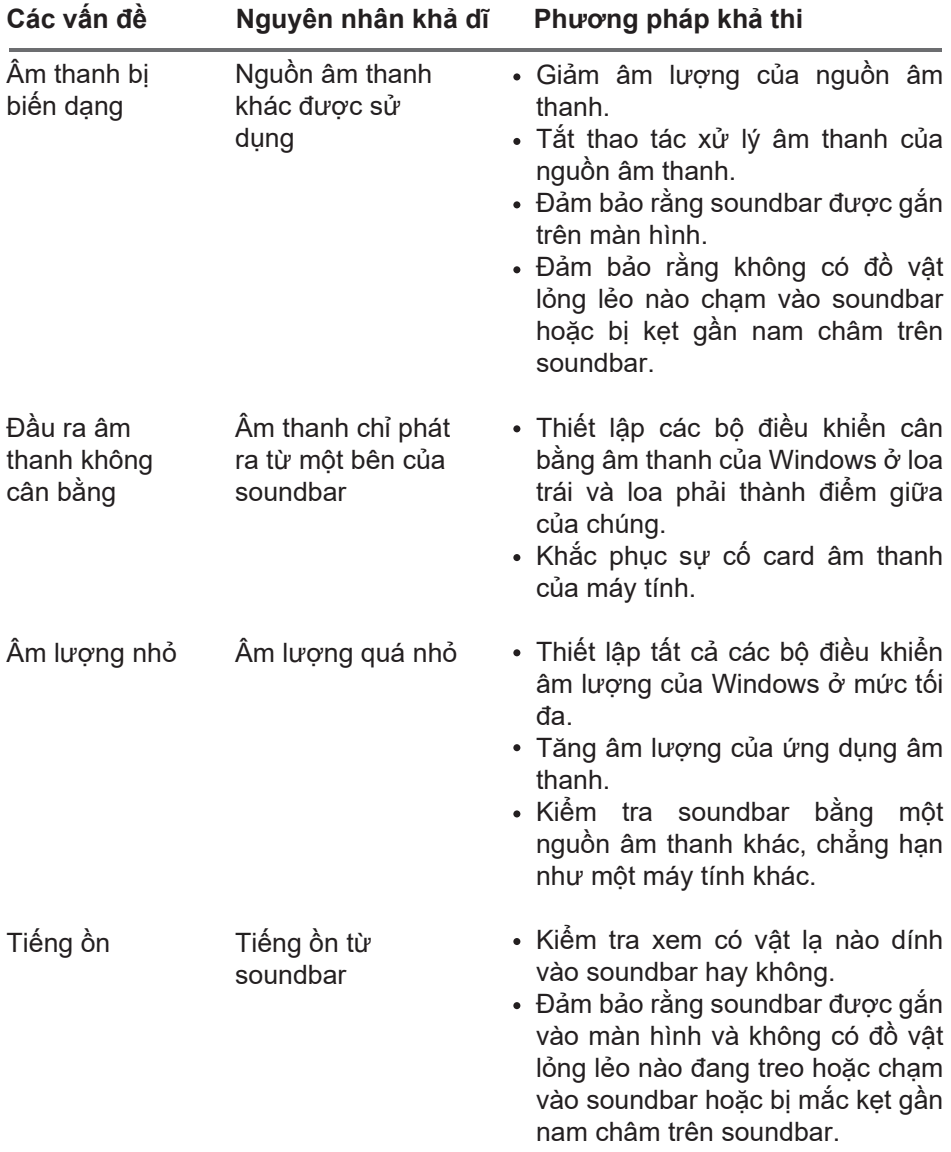

 $(2)$ 

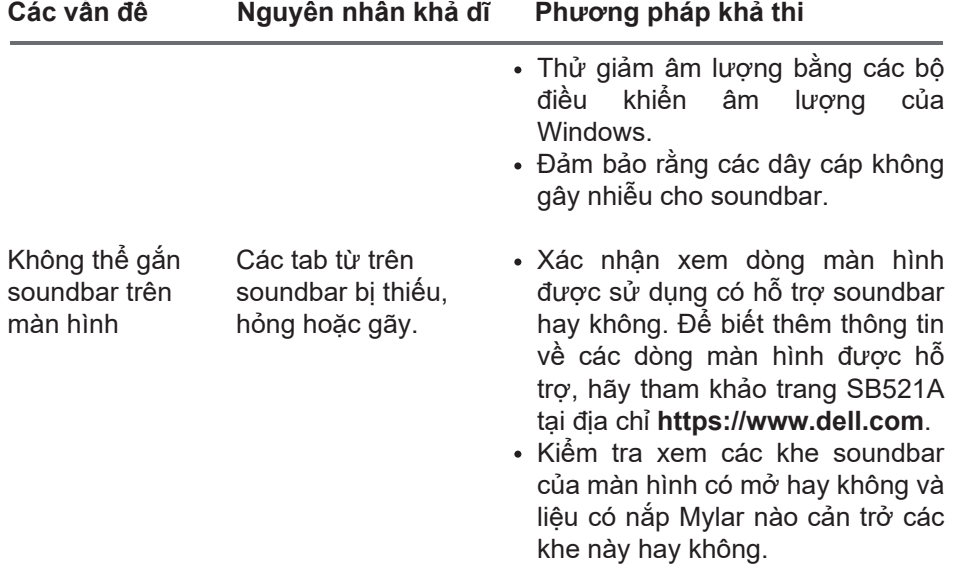

 $($ DELL

## <span id="page-13-0"></span>**Thông tin luật định**

## **Bảo hành**

#### **Chính sách bảo hành và đổi trả có thời hạn**

Các sản phẩm mang thương hiệu Dell được bảo hành phần cứng với thời hạn ba năm.

#### **Đối với khách hàng Hoa Kỳ:**

Việc mua hàng và việc quý vị sử dụng sản phẩm này phải tuân theo thỏa thuận người dùng cuối của Dell. Quý vị có thể tìm thấy thỏa thuận này tại **https://www.dell.com/terms**. Tài liệu này chứa một điều khoản trọng tài ràng buộc.

#### **Đối với khách hàng Châu Âu, Trung Đông và Châu Phi:**

Các sản phẩm mang thương hiệu Dell được bán và sử dụng phải tuân theo các quyền hợp pháp của người tiêu dùng tại quốc gia hiện hành, các điều khoản của bất kỳ thỏa thuận bán hàng dành cho nhà bán lẻ nào mà quý vị đã ký kết (sẽ áp dụng giữa quý vị và nhà bán lẻ) và các điều khoản hợp đồng người dùng cuối của Dell.

Dell cũng có thể cung cấp bảo hành phần cứng bổ sung — quý vị có thể tìm thấy chi tiết đầy đủ về hợp đồng người dùng cuối Dell và điều khoản bảo hành bằng cách truy cập **https://www.dell.com/terms**, chọn quốc gia của quý vị từ danh sách nằm ở cuối trang "trang chủ" và sau đó nhấp vào liên kết "terms and conditions" để đọc các điều khoản người dùng cuối hoặc liên kết "support" để đọc các điều khoản bảo hành.

#### **Đối với khách hàng ngoài Hoa Kỳ:**

Các sản phẩm mang thương hiệu Dell được bán và sử dụng phải tuân theo các quyền hợp pháp của người tiêu dùng tại quốc gia sở tại, các điều khoản của bất kỳ thỏa thuận bán hàng dành cho nhà bán lẻ nào mà quý vị đã ký kết (sẽ áp dụng giữa quý vị và nhà bán lẻ) và các điều khoản bảo hành của Dell. Dell cũng có thể cung cấp một bảo hành phần cứng bổ sung —có thể tìm thấy chi tiết đầy đủ về các điều khoản bảo hành của Dell bằng

cách truy cập **https://www.dell.com/terms**, chọn quốc gia của bạn từ danh sách nằm ở cuối trang "trang chủ" rồi nhấp vào liên kết "terms and conditions" hoặc liên kết "support" để đọc các điều khoản bảo hành.

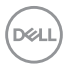